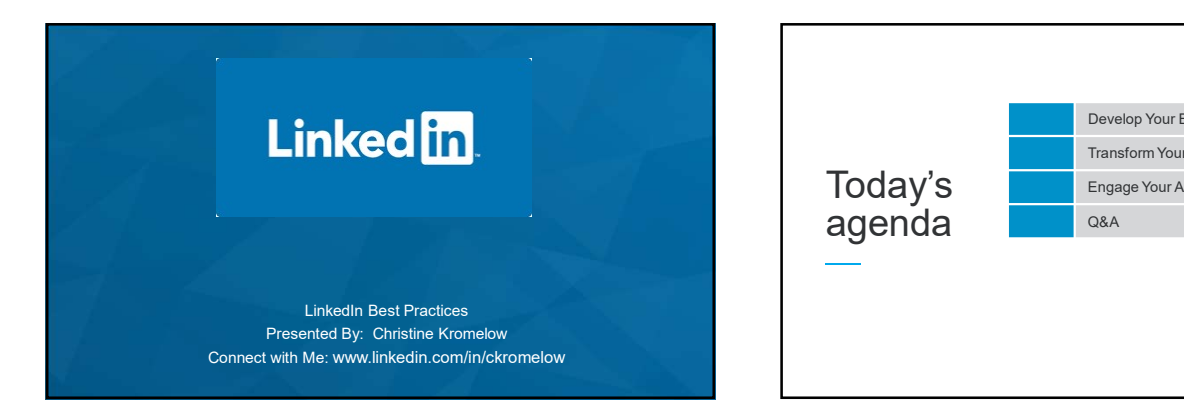

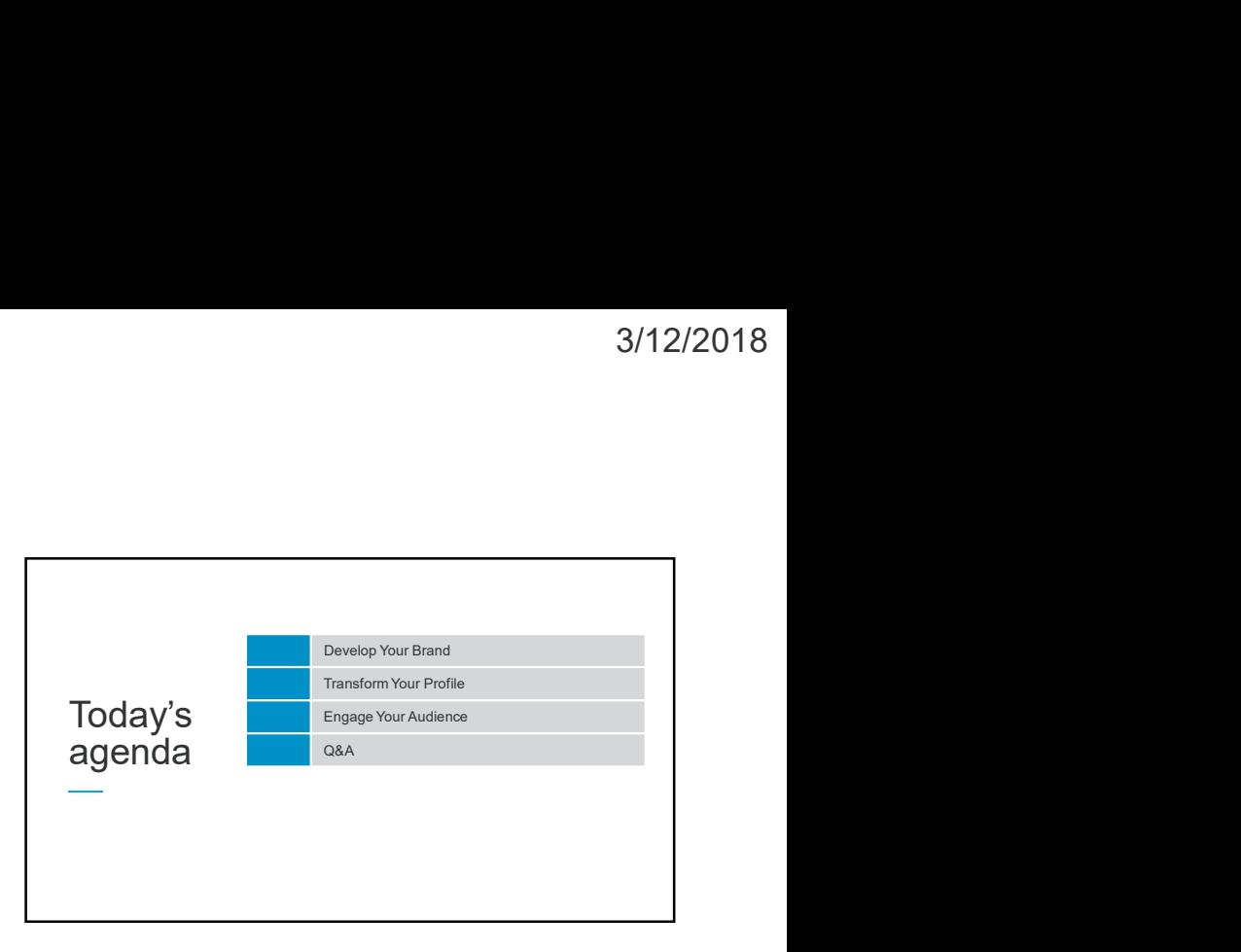

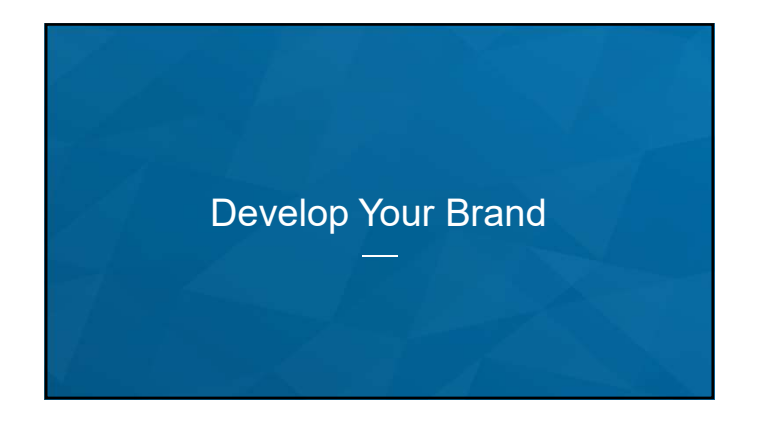

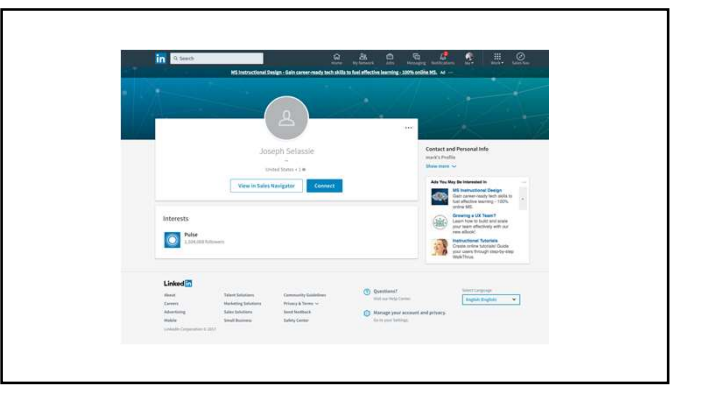

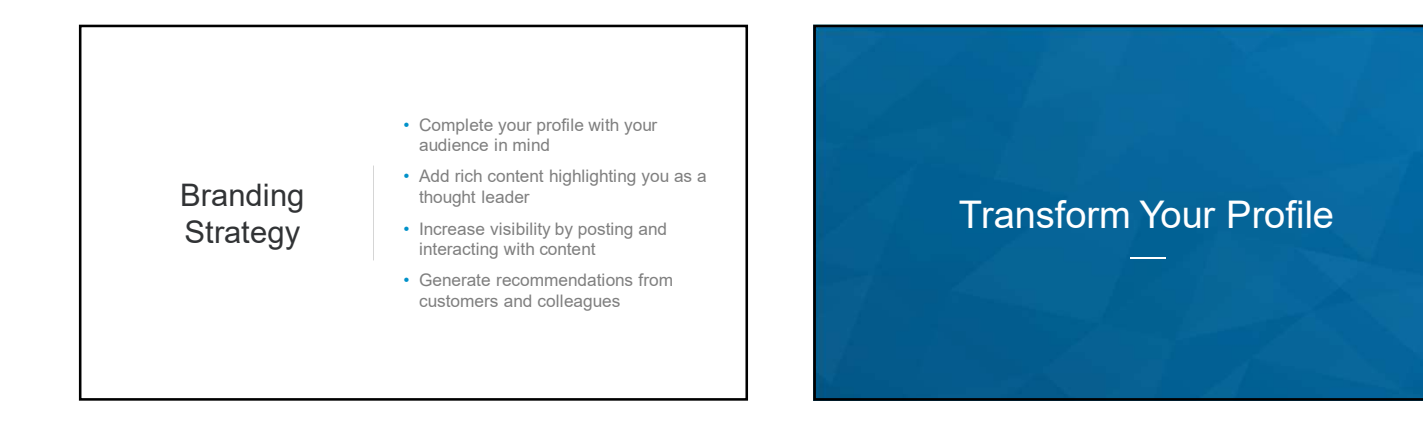

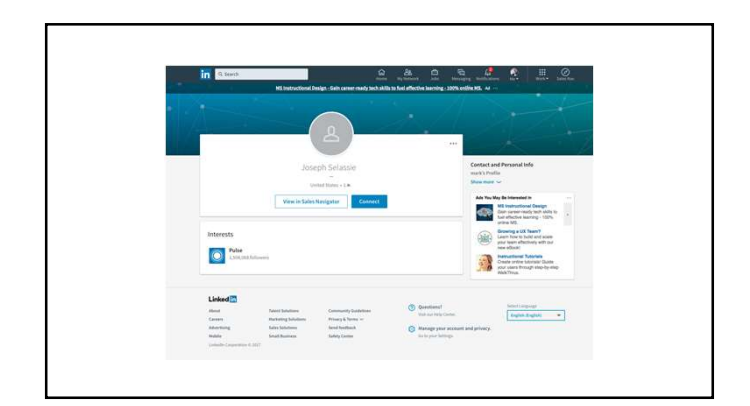

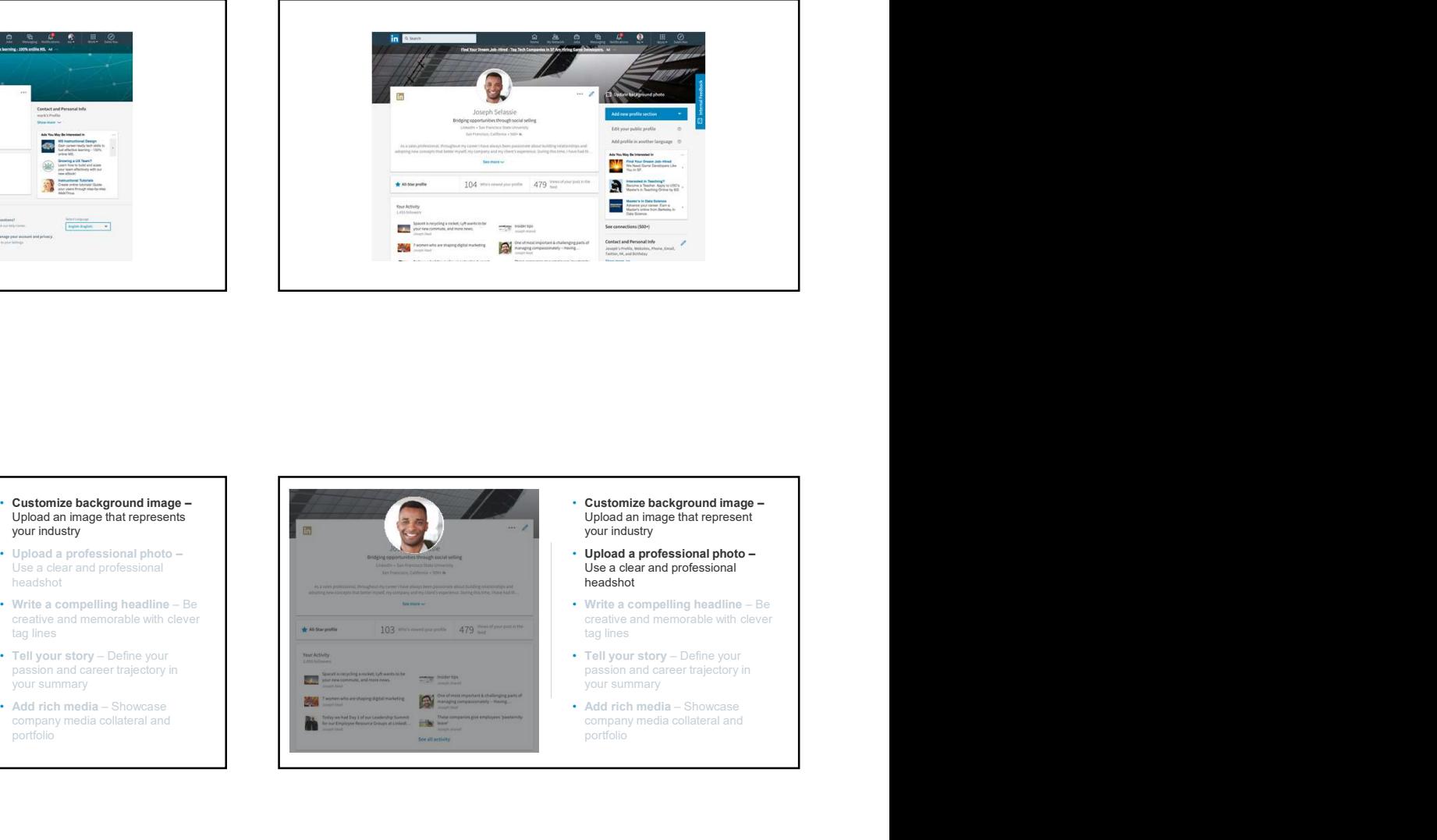

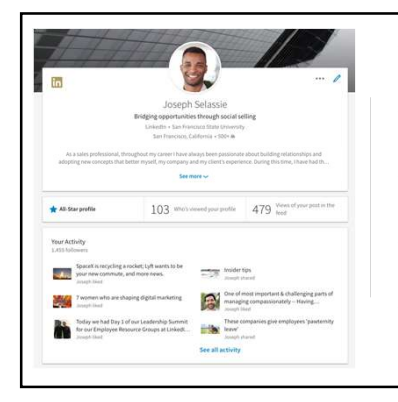

- Customize background image Upload an image that represents  $V = \begin{bmatrix} 1 & 1 \\ 0 & 1 \end{bmatrix}$ your industry
- Upload a professional photo Use a clear and professional headshot
- 
- 
- 

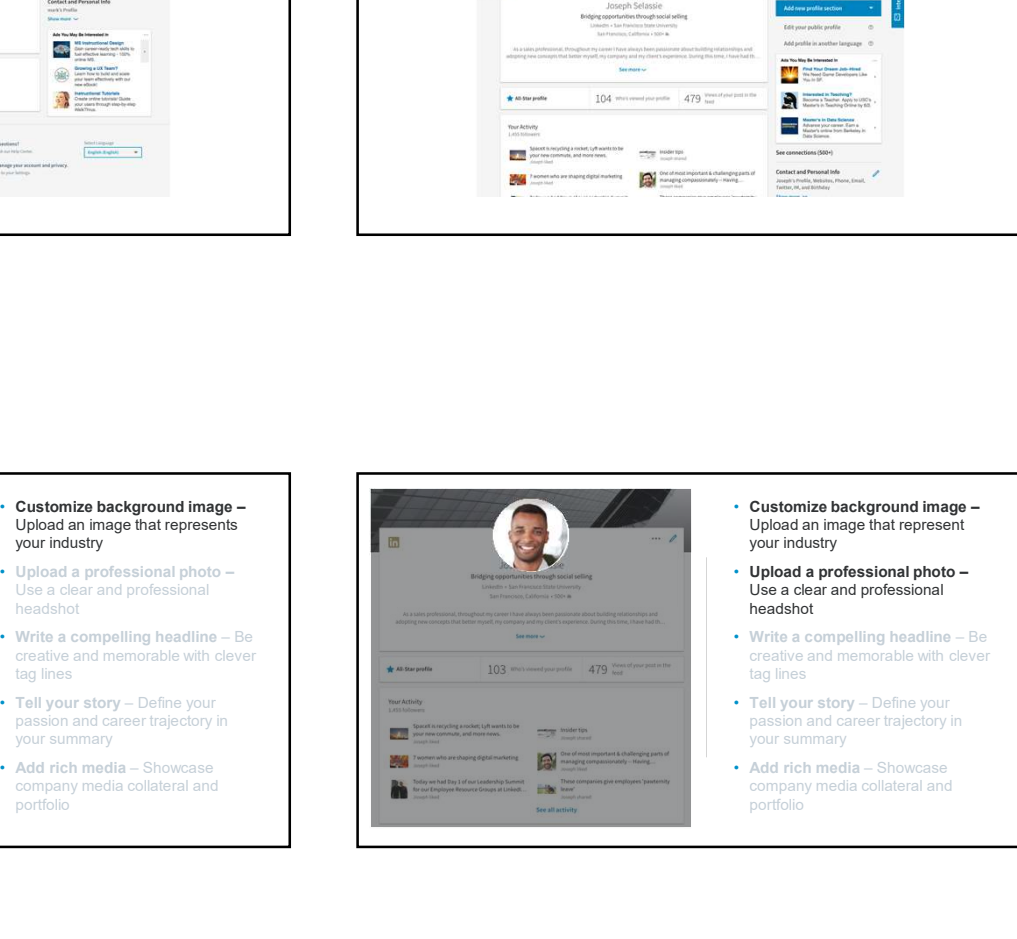

- Customize background image Upload an image that represent your industry
- Upload a professional photo Use a clear and professional headshot
- 
- passion and career trajectory in your summary
- company media collateral and<br>portfolio

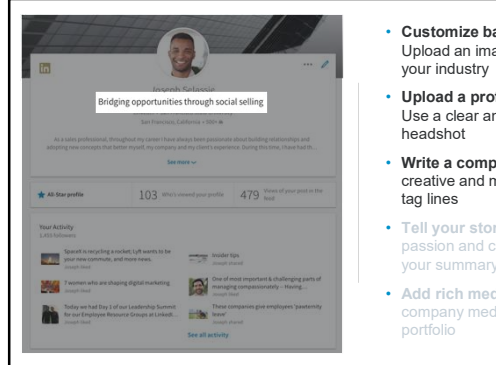

- Customize background image Upload an image that represent your industry
- Upload a professional photo Use a clear and professional headshot
- 
- 
- 

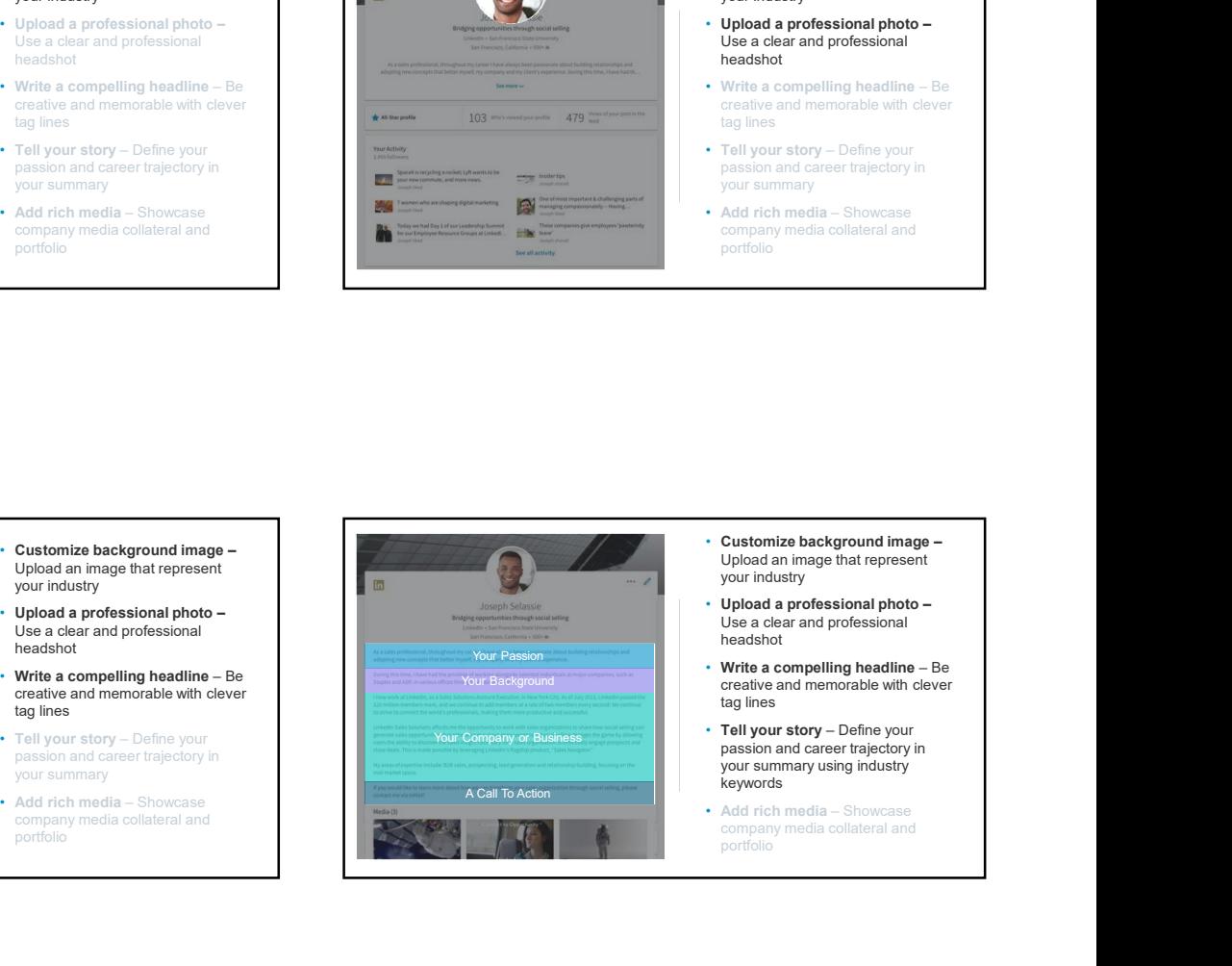

- Customize background image Upload an image that represent your industry
- Upload a professional photo Use a clear and professional headshot
- 
- **your industry<br>
Ugbe a clear and professional photo –**<br>
Ugbe a clear and professional<br>
headshot<br>
creative and memorable with clever<br>
tag lines<br>
The Ugbur story Define your<br>
Passion and career trajectory in<br>
your summary headshot<br>
• Write a compelling headline – Be<br>
creative and memorable with clever<br>
tag lines<br>
• Pall your story – Define your<br>
passion and career trajectory in<br>
your summary<br>
• Compary media – Showcase<br>
company media collat • Tell your story - Define your<br>passion and career trajectory in your summary using industry keywords • Tell your story – Define your<br>positon and career trajectory in<br>your summary<br>Add rich media – Showcase<br>company media collateral and<br>portfolio<br>profilio<br>of a company media company media<br>Upload an image that represent<br>your i
- 

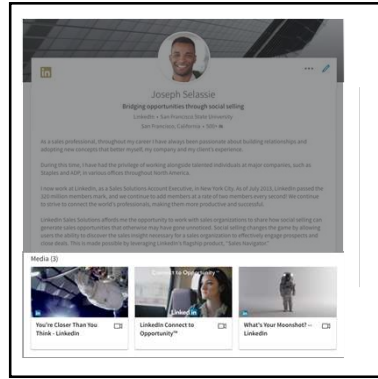

- Customize background image Upload an image that represent your industry, company, or location
- Upload a professional photo Use a clear and professional headshot
- 
- 
- 

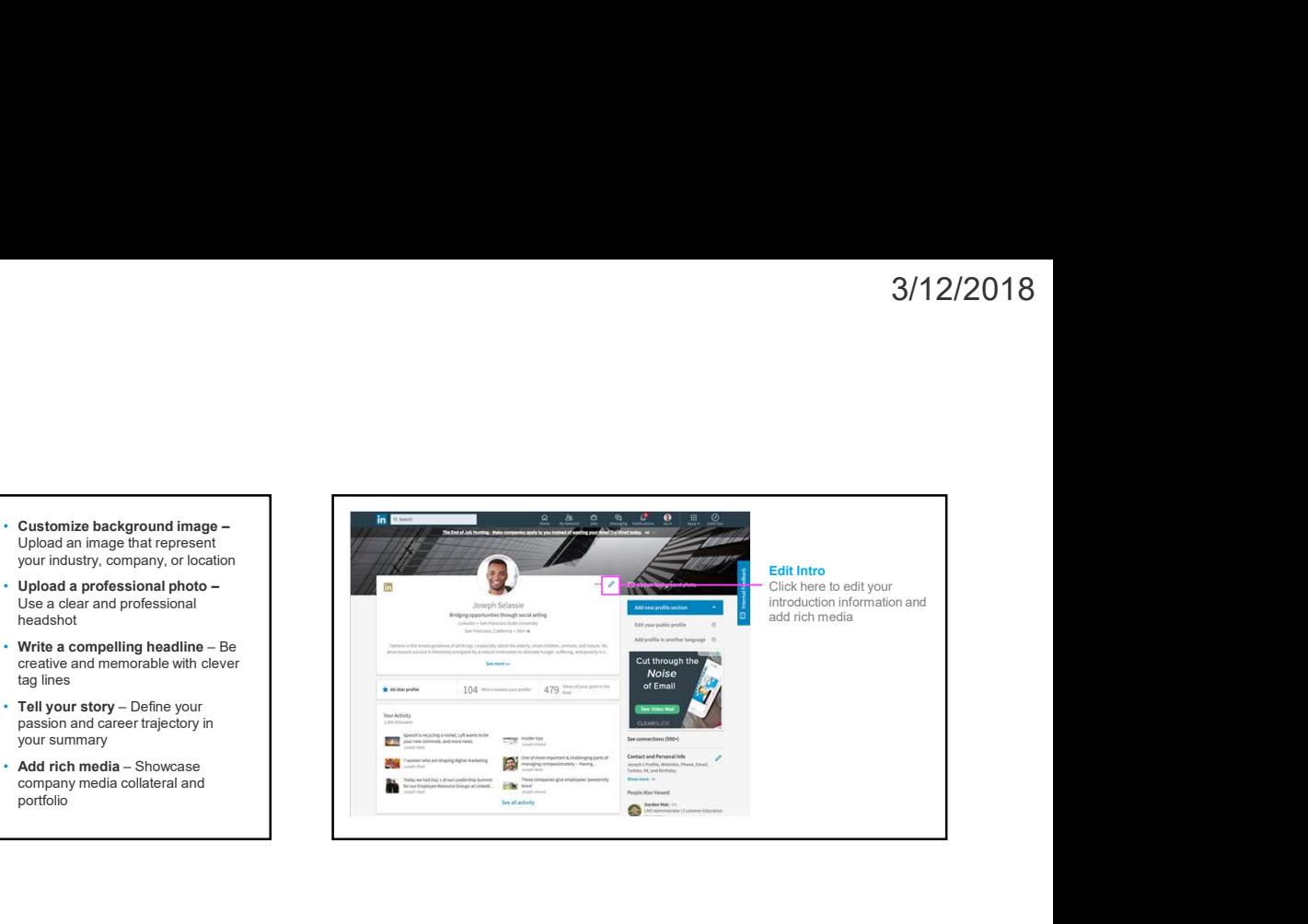

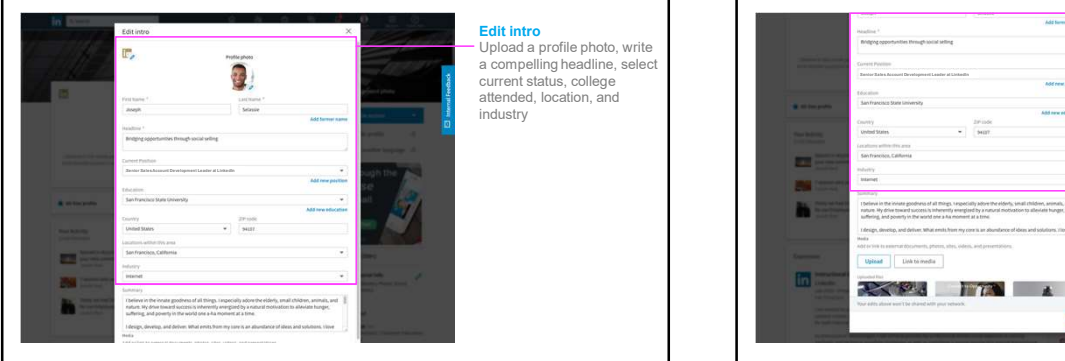

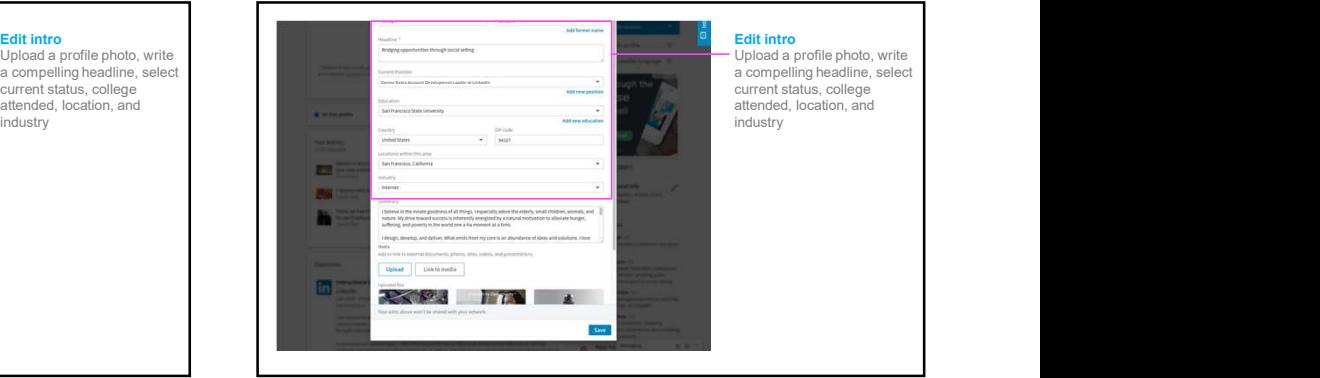

a compelling headline, select current status, college attended, location, and industry

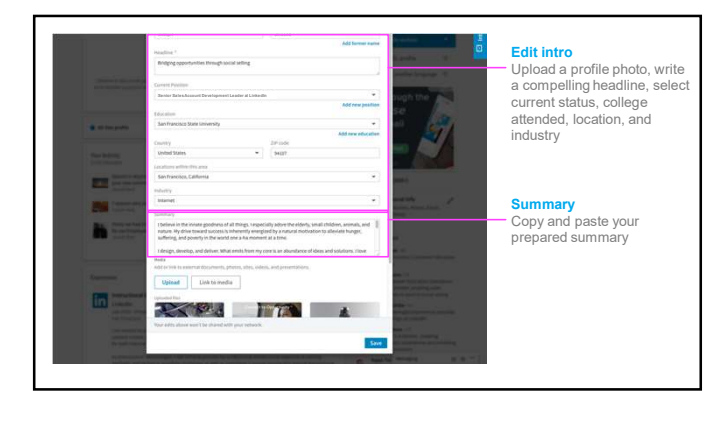

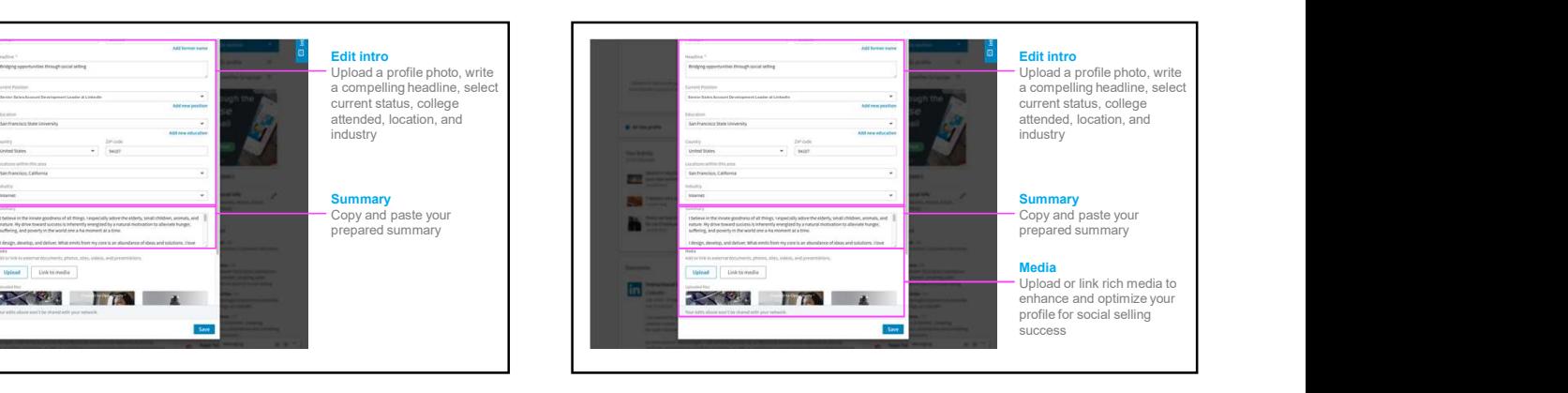

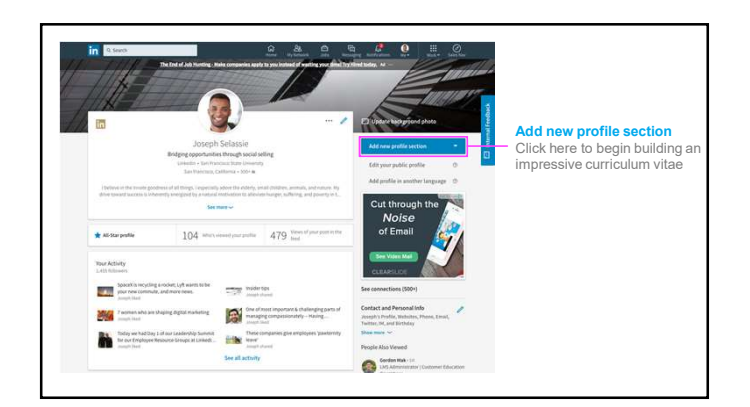

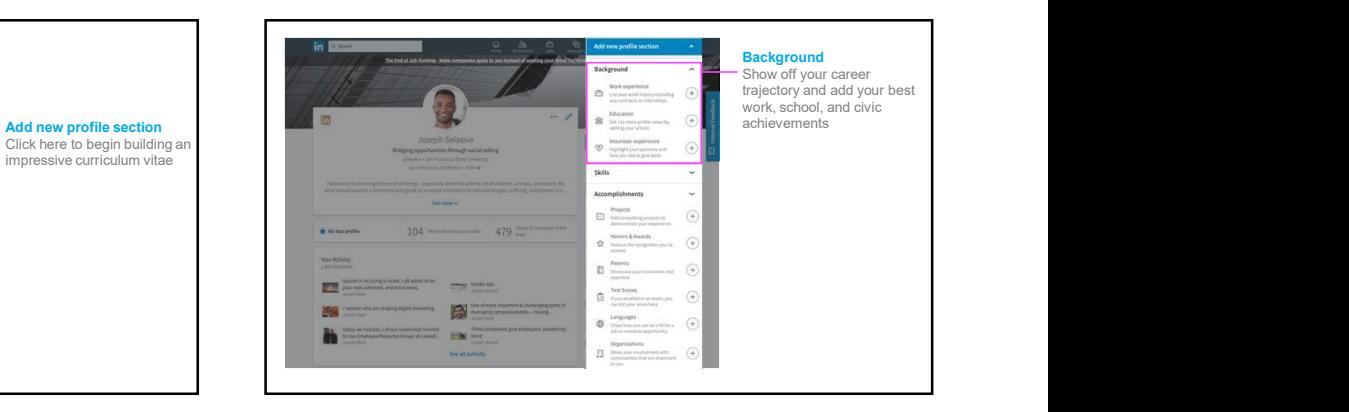

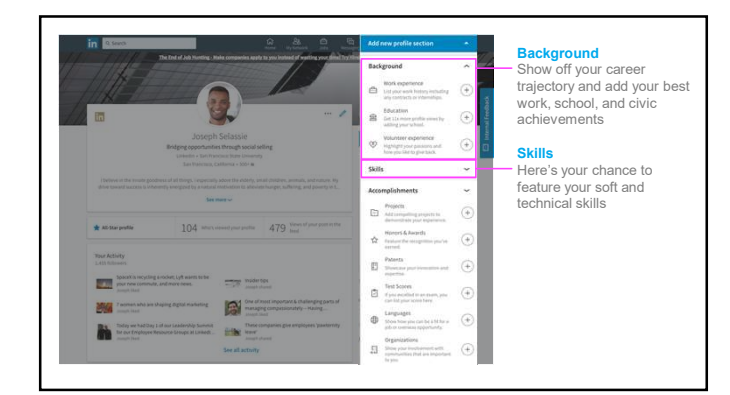

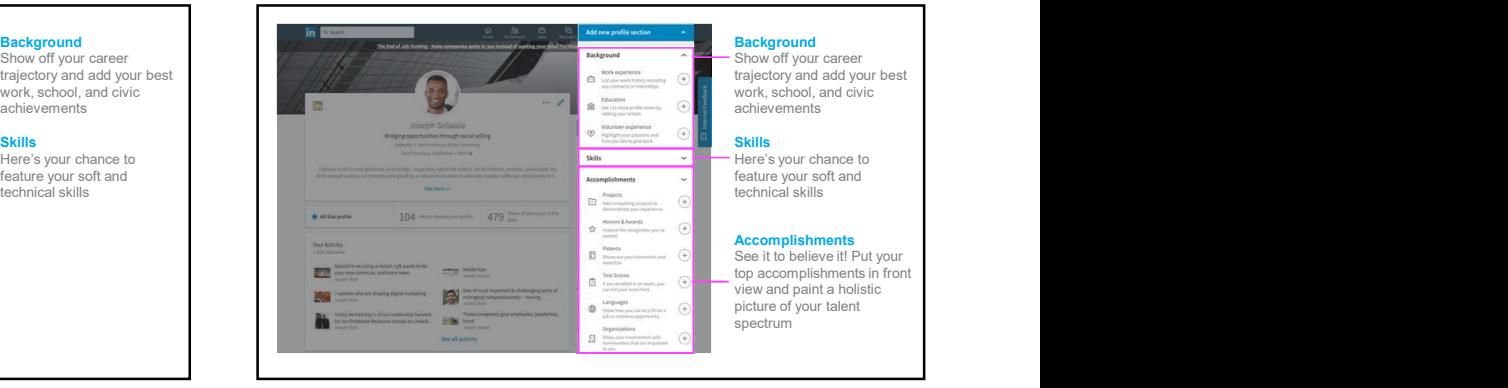

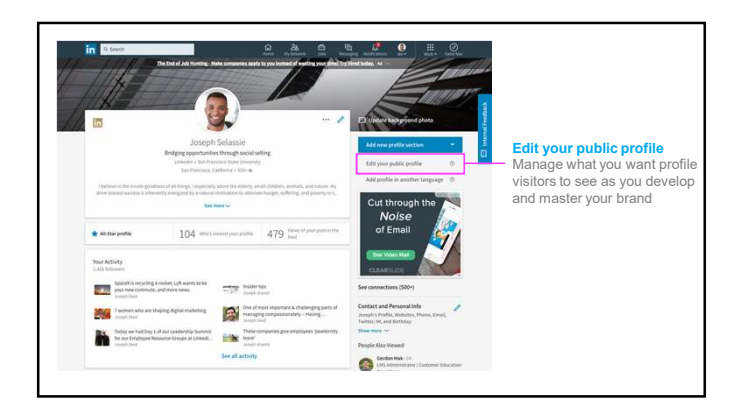

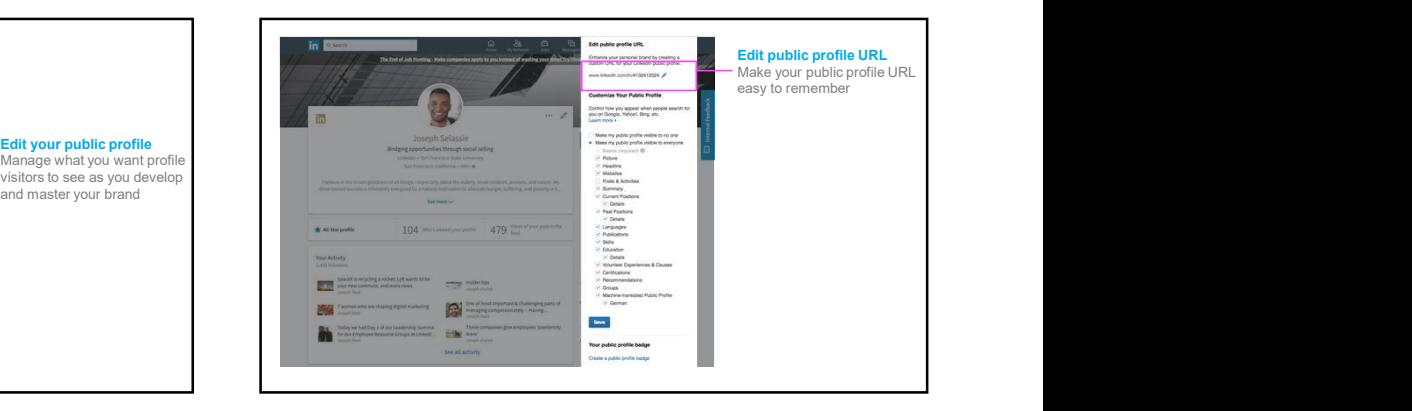

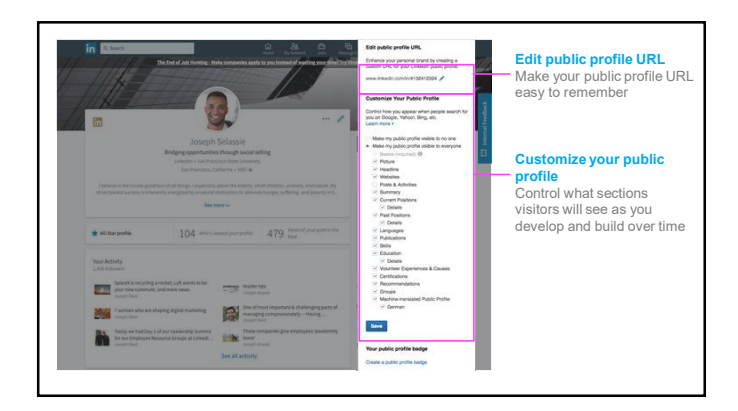

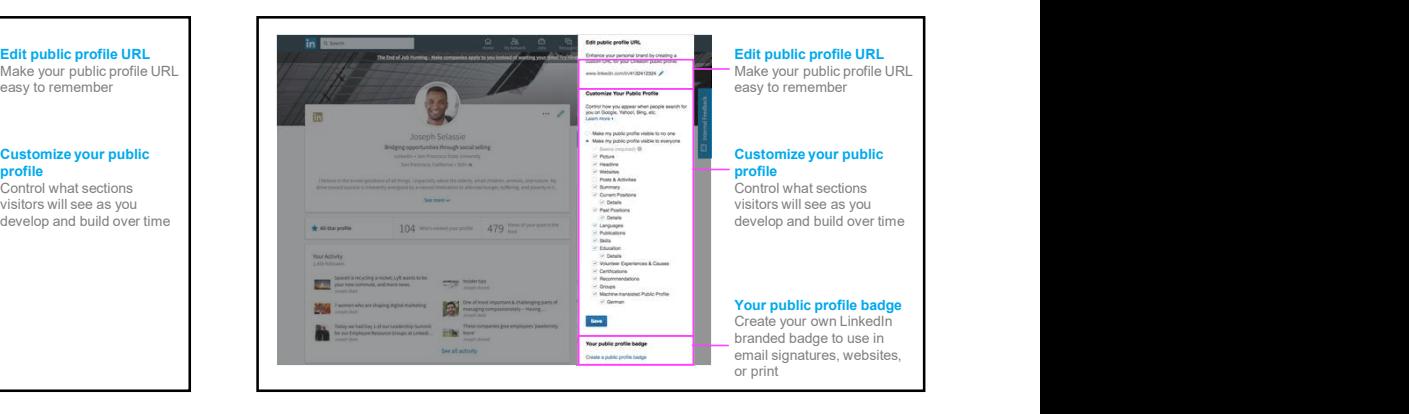

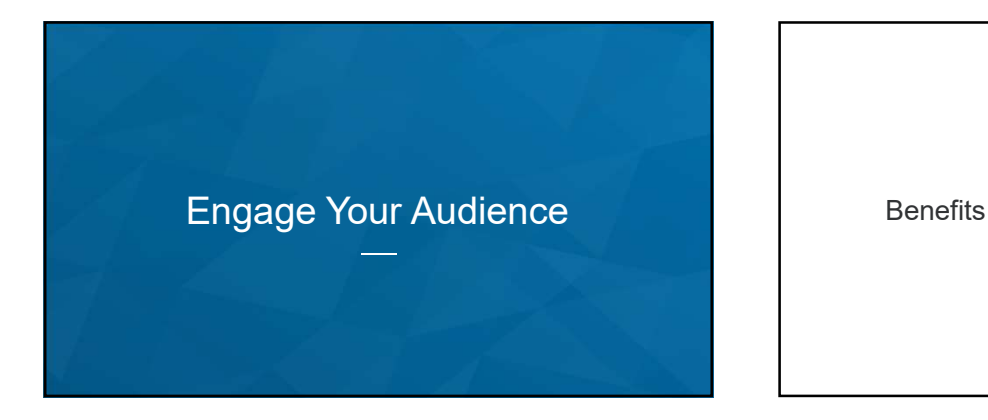

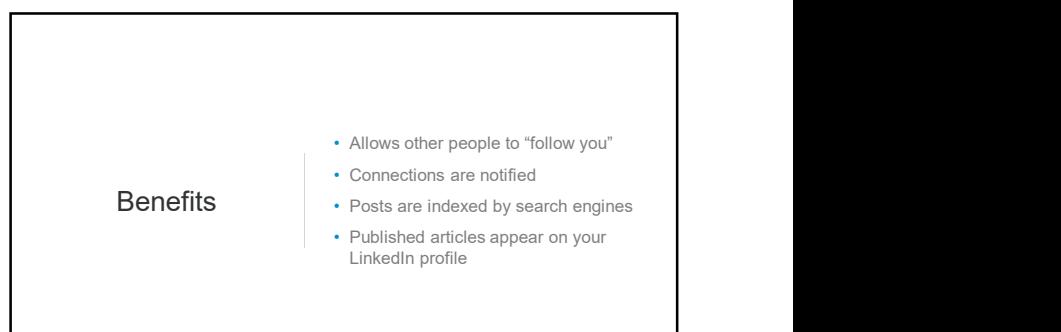

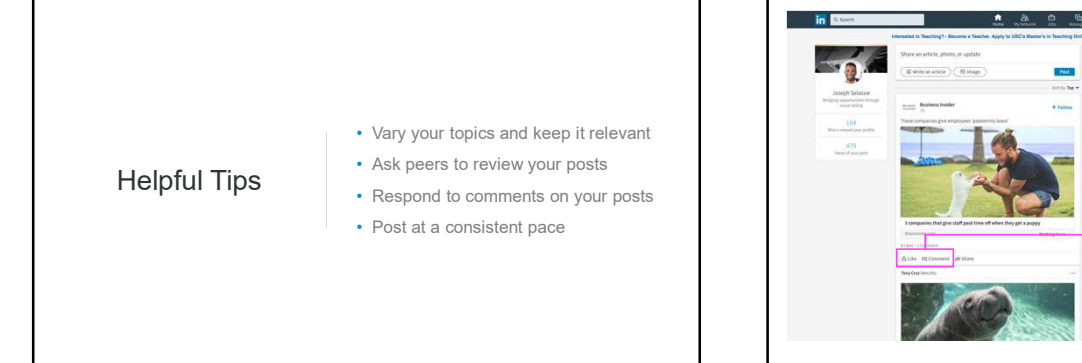

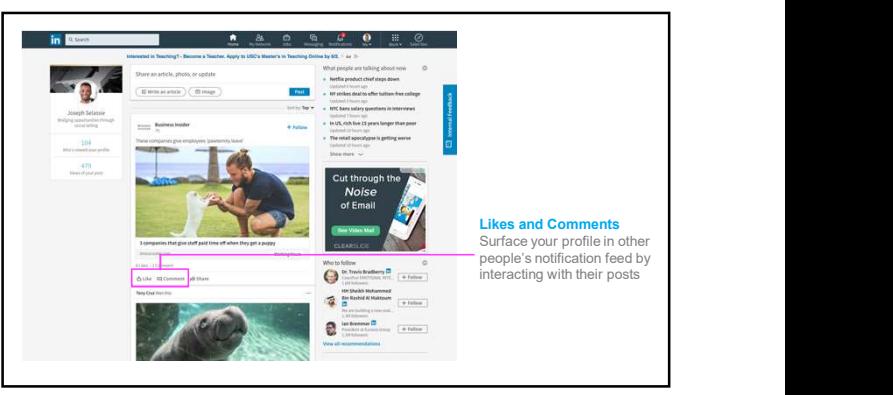

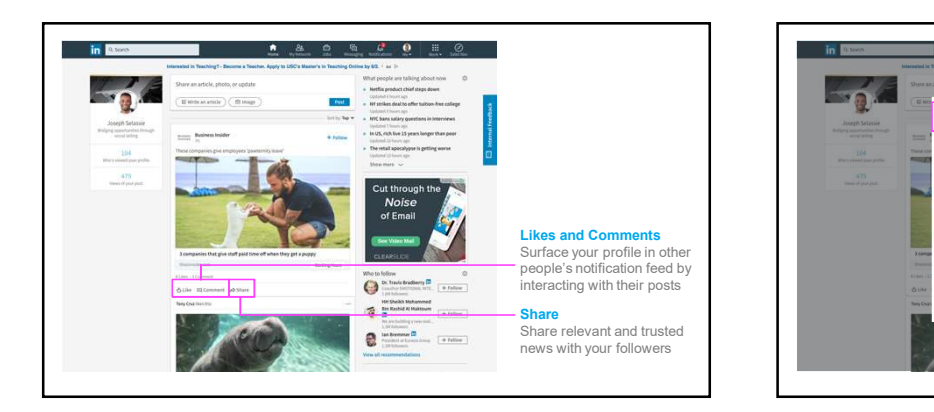

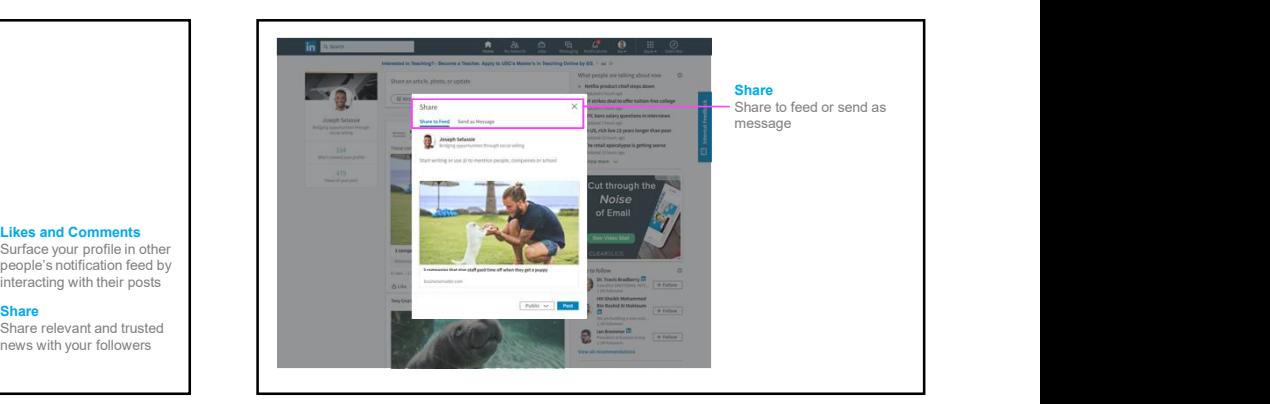

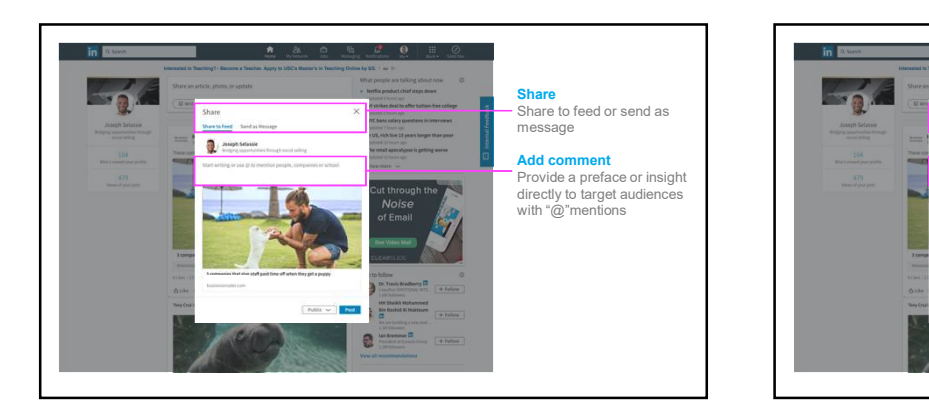

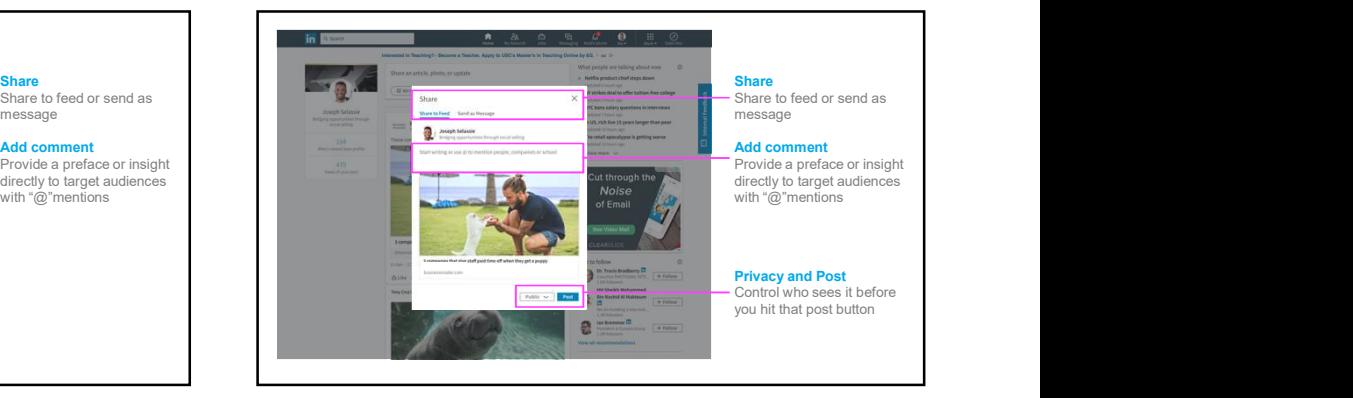

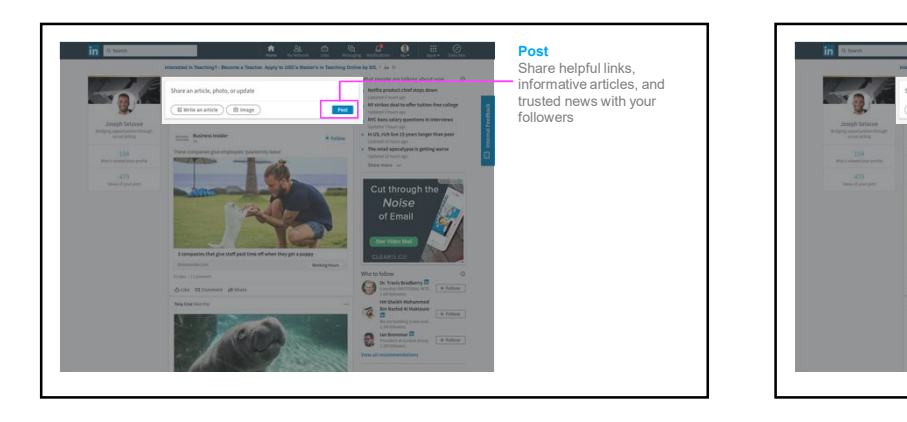

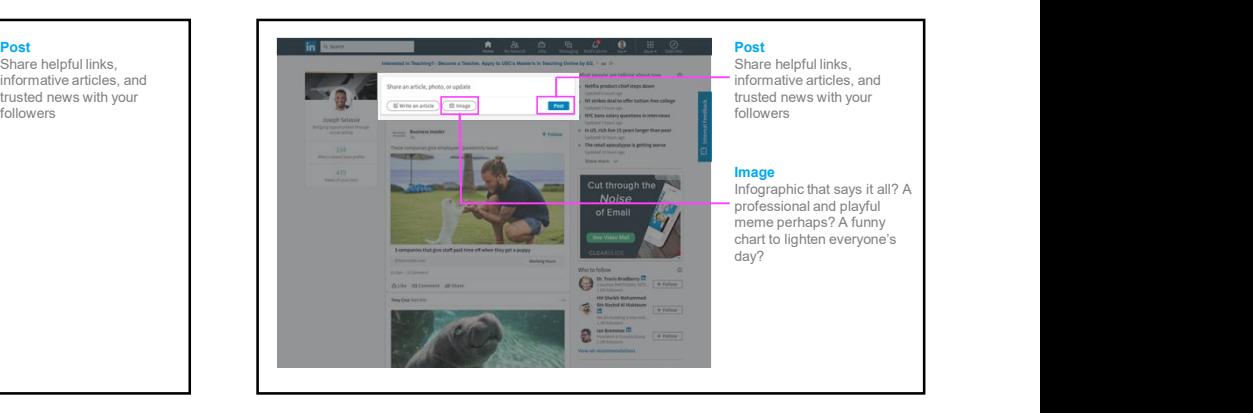

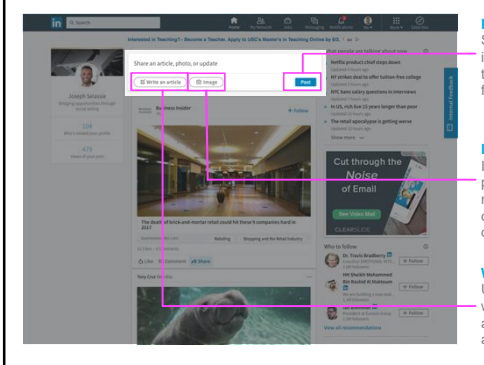

and format it with images and links

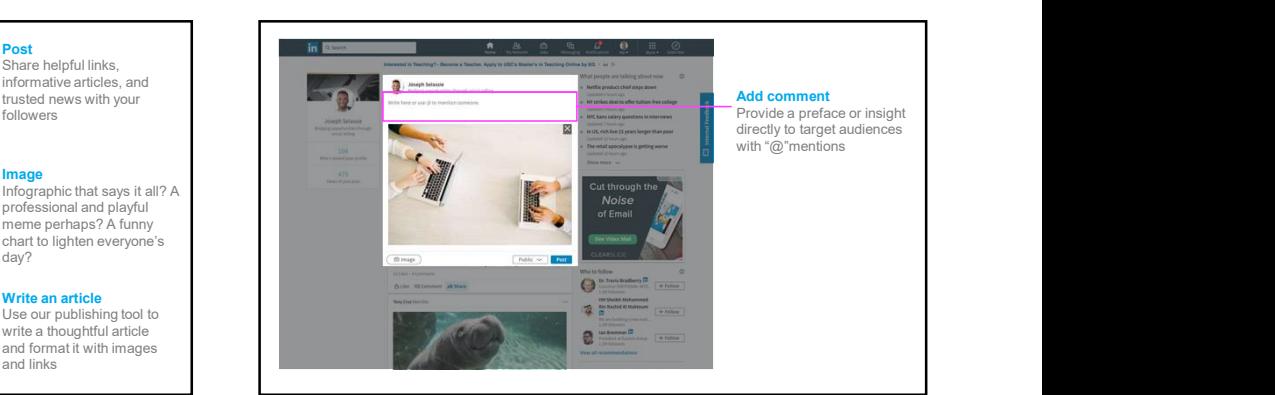

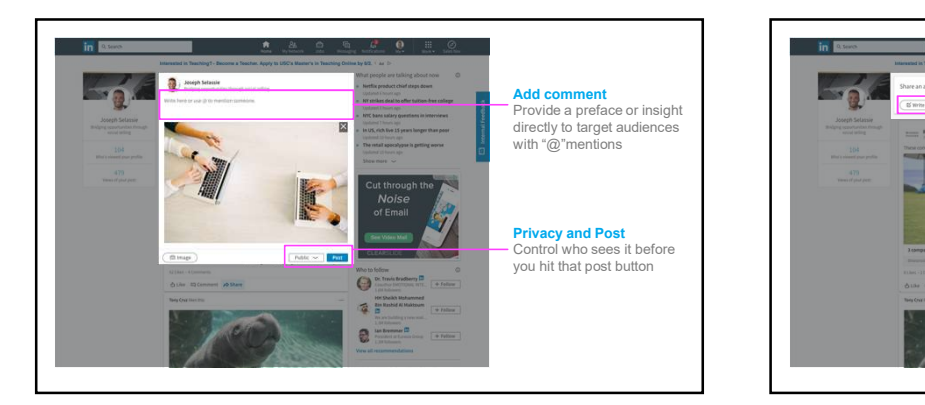

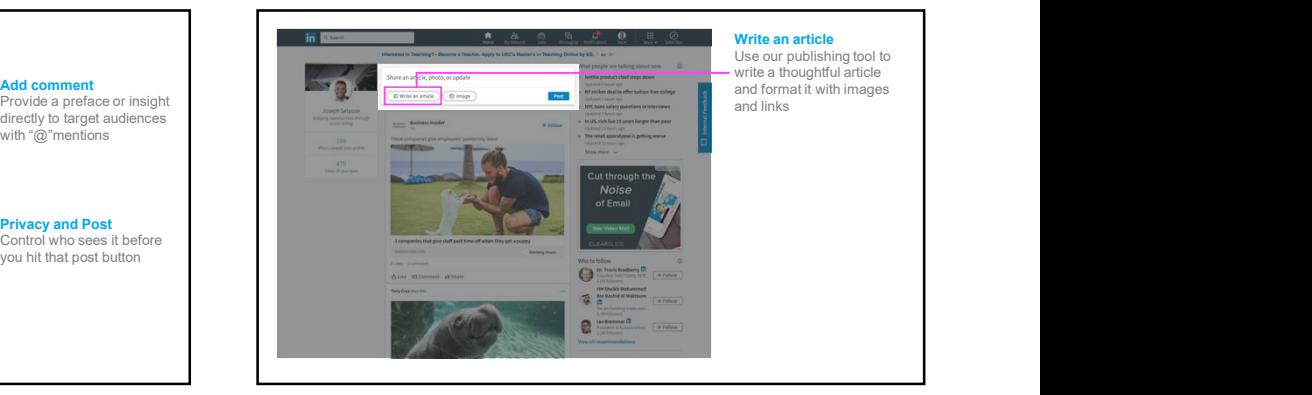

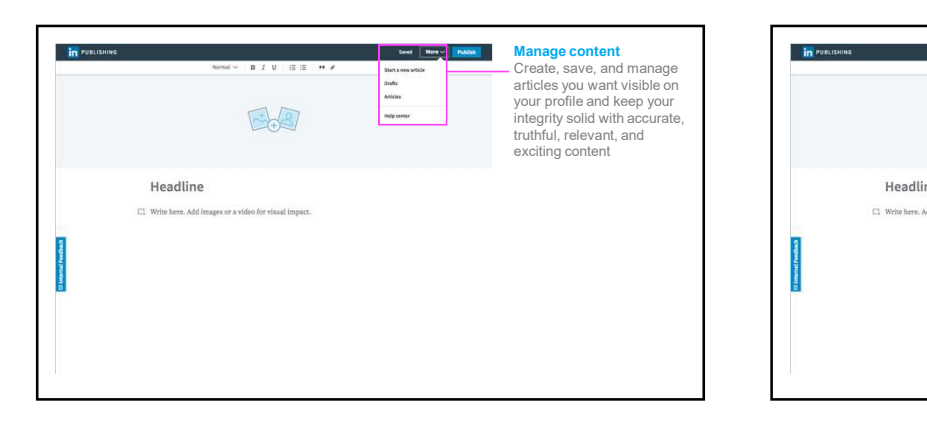

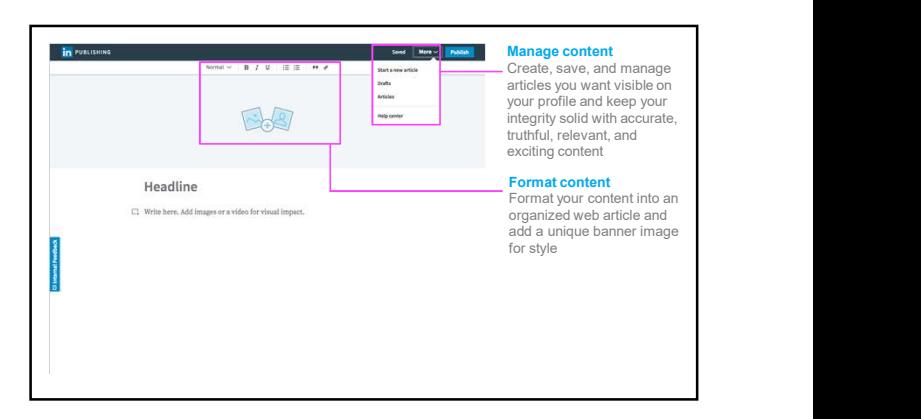

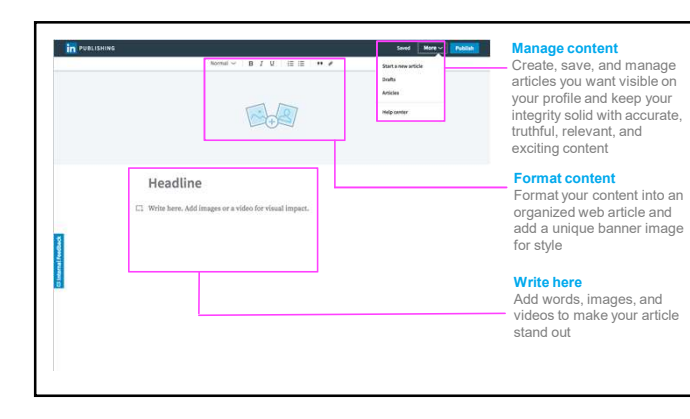

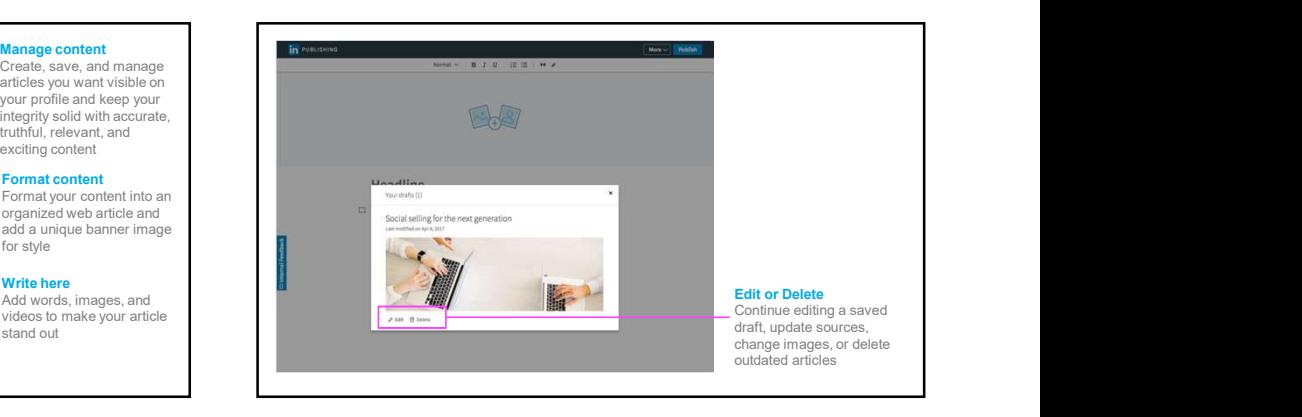

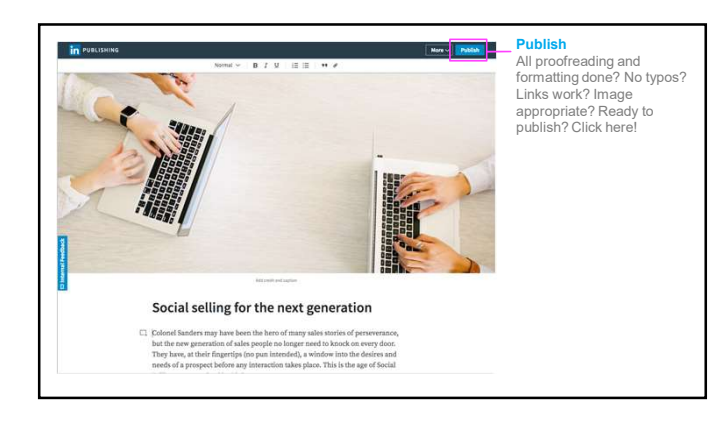

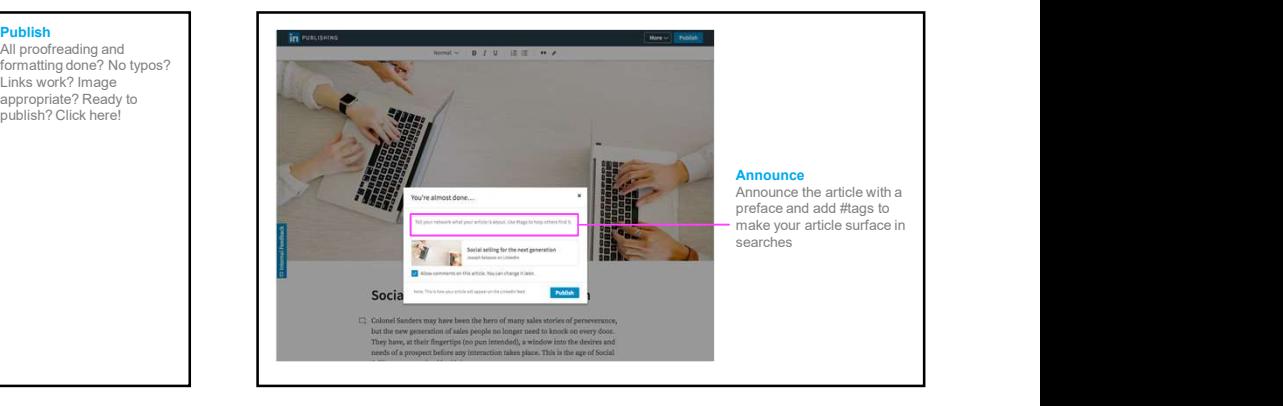

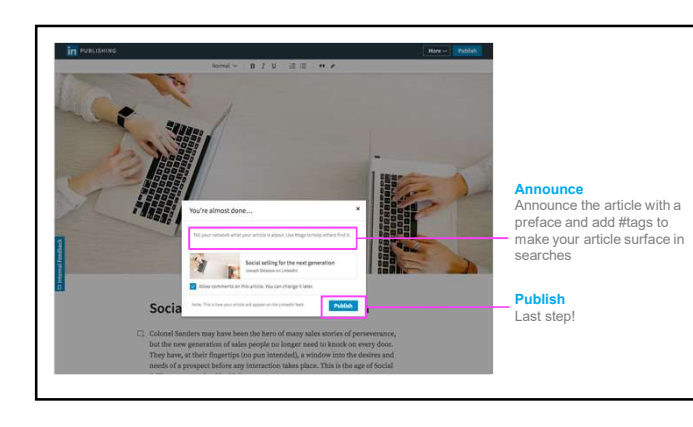

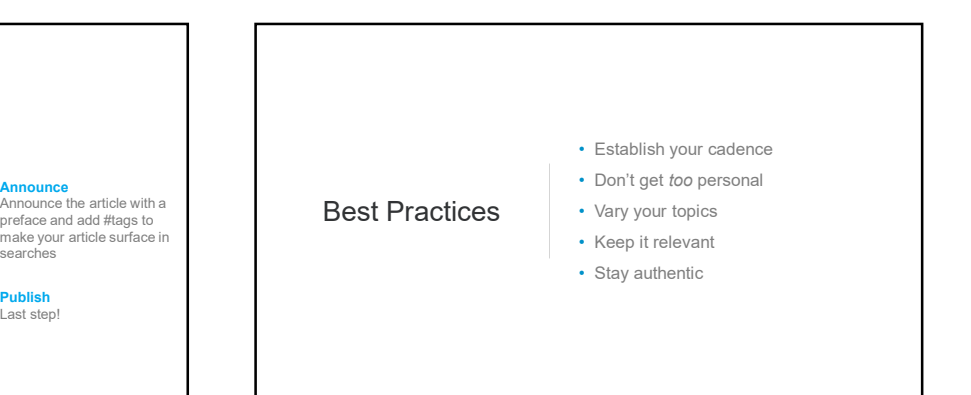

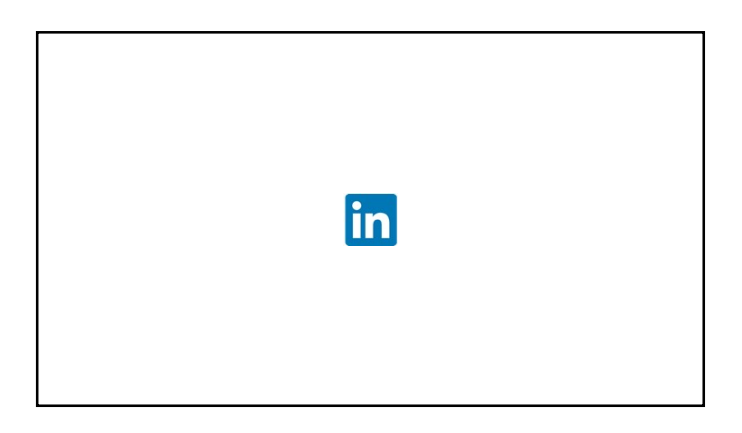